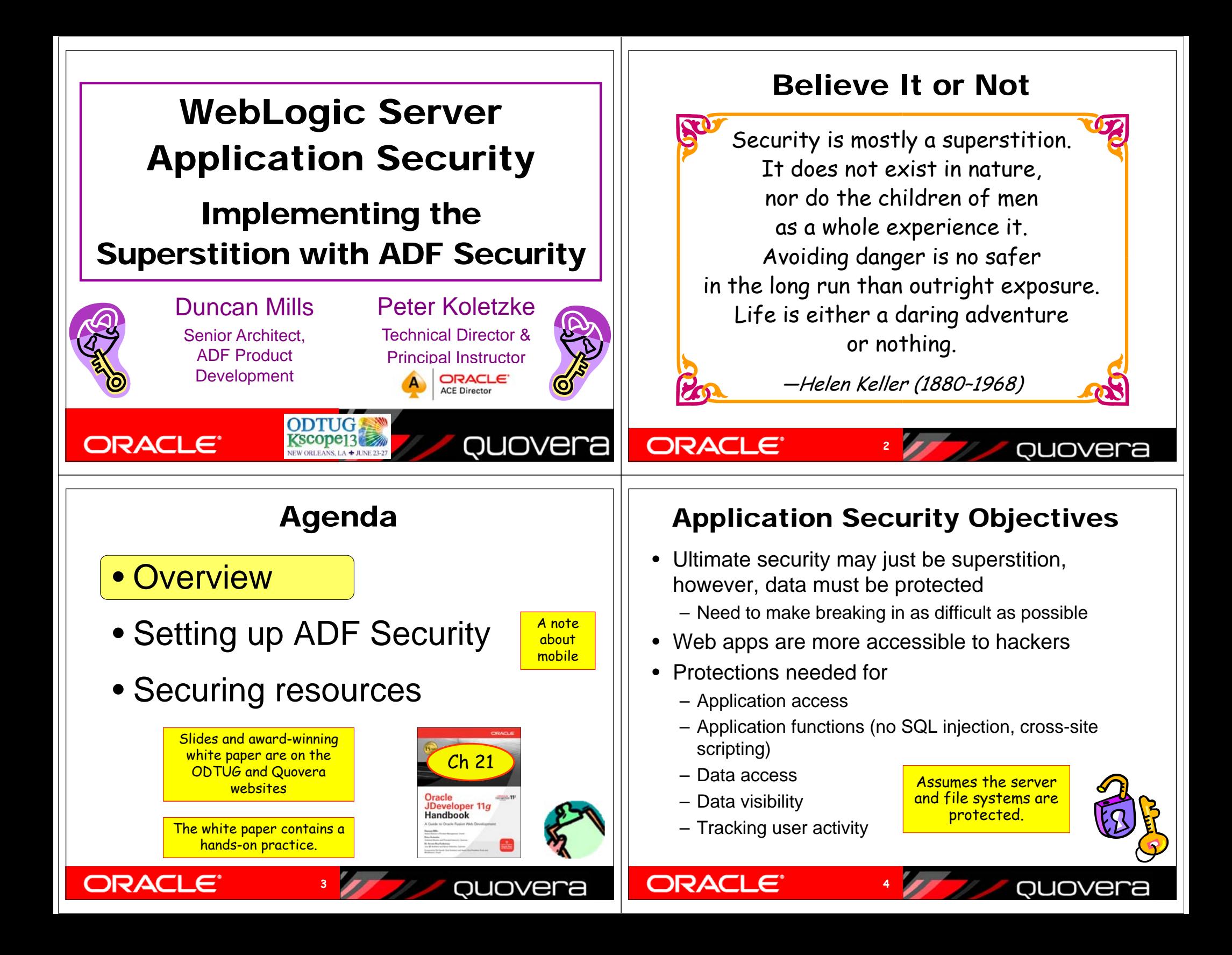

### Two Primary Operations

- Authentication
	- Validate that the user is who she/he claims to be
		- Normally done with passwords
		- With extra equipment, could be something else
			- Retinal scan, thumbprint, biometric scanners? DNA?
- Authorization

**ORACLE**®

ORACLE

- Allow authenticated user access to specific resources
- Usually done with security roles
	- Like database roles

• Users are enrolled in roles

• Application components (pages, functions) and data are made available to named roles

**5**

**7**

– User has access to whatever the role is granted

ouovera

QUOVER

### How to Implement the Superstition

- Use recognized, prebuilt, proven, supported security technologies
- Java Authentication and Authorization Services (JAAS)
	- Java API library in the Java SE Development Kit (JDK or J2SDK))
	- Accessible through Oracle Platform Security Services (OPSS) – a service of WebLogic Server
- Oracle ADF Security
	- Built to use OPSS
	- Uses standard ADF declarative techniques
	- Once you turn it on, you need to define access for all pages in the application

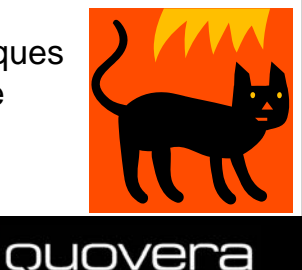

## ORACLE<sup>®</sup>

**ORACL** 

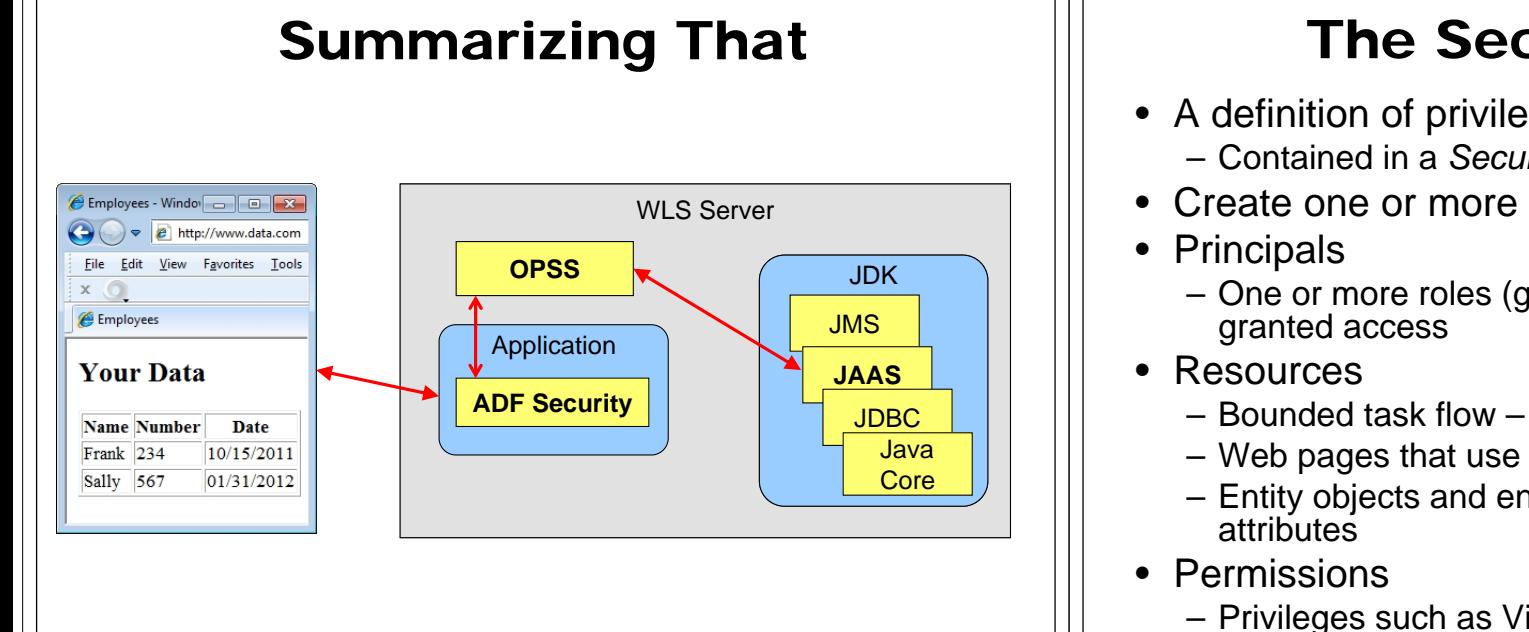

# The Security Policy

**6**

- A definition of privileges in ADF Security
	- Contained in a *Security Policy Store*
- Create one or more in an application
	- One or more roles (groups of users) who are
	- Bounded task flow including all flows under it

**8**

- Web pages that use ADF bindings
- Entity objects and entity object
- Privileges such as View, Customize, Grant, Personalize

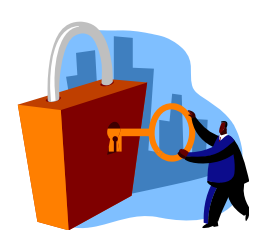

### The User Repository What's a Role?• The storehouse of user and enterprise role • Users have a "role" within the enterprise information– A.k.a, "*enterprise role*" – A.k.a., *credentials store* or *identity store* – "Warehouse Clerk", "HR Manager", "Chief • OPSS can tap into multiple LDAP repositories Bottlewasher"– LDAP (Lightweight Directory Access Protocol) – A single user will usually have multiple roles • A communications protocol – Totally dependent on the business organization • Internal WebLogic LDAP • Oracle Internet Directory (OID) – May change over time for a single user – Used for Single Sign-On (SSO) • Applications also have the concept of "role" • Can read other LDAP providers – E.g., Microsoft Active Directory – **Not** the same thing • Can use other user repositories – *Application roles* define functional areas within such as Oracle database accountsthe application's "responsibilities" – Tie in using a *Login module* (JAAS code) • "approver", "page manager", "user" etc... **ORACLE**® **ORACLE** ouovera ouovera **910**Application Security ProcessSample Role Mapping **http://webapps.co.com/tuhra 1** Users are members of **Oracle WebLogic Server** •Sales Application Enterprise Roles Application Roles enterprise roles **2**Authentication (user repository) (application) GL Application service**3** Application roles are Manager TUHRA Application •**7Login BESS** web.xml ADF Security JOE**5** manager **6**granted application **Name** IJOE  $I\Omega$ jazn-data.xml **<sup>9</sup>**AMY **Password**JOE/\*\*\*\*JOE**8**functions\*\* authenticated \*\***4**Accountant**Login** JOE OID directory services (Manager) SALLYLARRYappuser • Users access FRANKHARRY **610**APPUSER/\*\*\*\*application functions **DatabaseAdministrator LDAP User Repository**  through their MARYAPPUSER admin**Manager** AdministratorUser**SalesRep** membership in a Database Session AMY

**12**

 $MAPY/****$ 

 $SIIF/*$ 

 $A$ M $V$ <sup>\*</sup> JOE/\*\*\*\*

**ORACLE** 

 $FRANK/*$ 

**HARRY** 

SCOTT/\*\*\*

•Quick quiz

ORACLE

mapped role

**11**ouovera

### Application Security Flow

- 1. User sends HTTP request including a context root indicating a particular application.
- 2. The authentication service determines the type of authentication needed from web.xml
- 3. The authentication service presents the login page.
- 4. The user enters an ID and password and submits the login page.
- 5. The authentication service requests OID to verify the user and password.
- 6. OID verifies the password from the LDAP source and indicates pass or fail to the authentication service. Failure returns 401 error.
- 7. If authentication passes, the service passes control to the application and places the user name into the HTTP session.
- 8. The application can request the username or group (role, in this example, "Manager") to which the user belongs.
- 9. web.xml and jazn-data.xml defines ADF Security for authorization to specific resources like pages.
- 10. The application connects to the database using the application database user account (APPUSER) written into a data source on the application server.

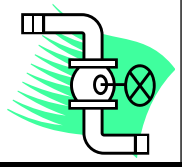

ouovera

### **ORACLE**

### Enable ADF Security

**13**

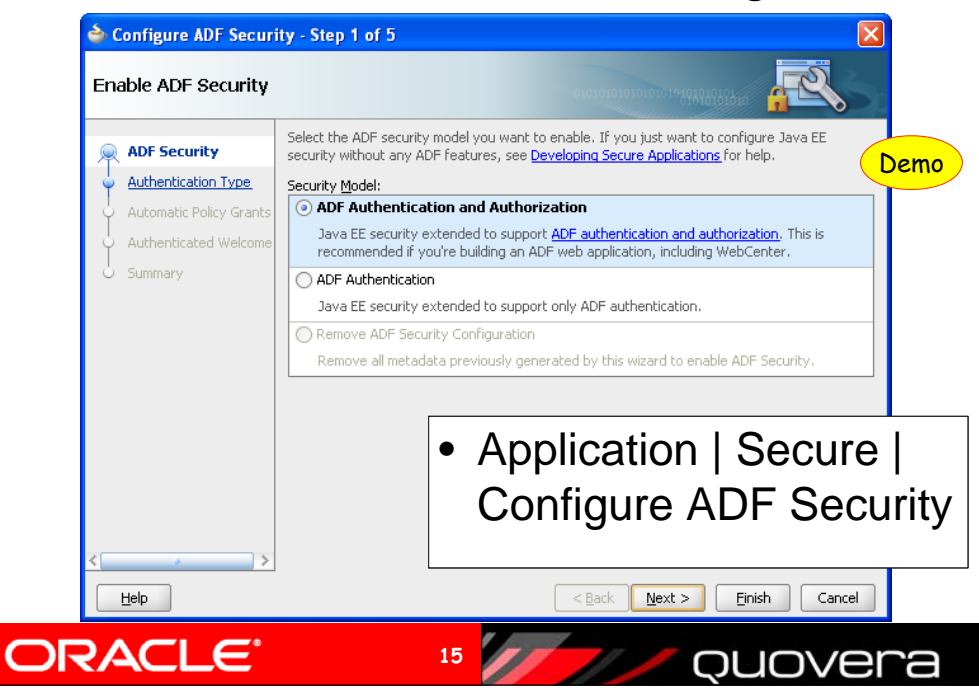

# Agenda

- Overview
- Setting up ADF Security
- Securing resources

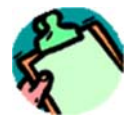

 $\blacktriangledown$ 

QUOVEr

# **ORACLE®**

**ORACLE** 

# Configure ADF Security Wizard

**14**

 Form-based authentication*<u>DApplication</u>* Run Mar •国 tuhra2 – Can create custom login and error pages Projects 回過7 - ま F-B DatabaseSchema No automatic grants मे**⊡** Model •**E** ViewController **E** Application Sources Redirect upon successful •**E** Web Content E fragments authenticationF-Fill images This creates •Page Flows employeeEdit.jspx – login.html employeeSearch.jspx error.html – error.html login.html templateTest\_isn: – jazn-data.xml Application Resource Connections This updates **E** Database •E-**B**<sub>HR\_DB</sub> – web.xml (auth type and page names) Descriptors **E-C**META-INF – weblogic.xml ■ cwallet.ssc 码 iazn-data.xml • Look at it for security-role-assignment jps-config.xml weblogic-application.xml – Maps principals (users) to rolesADF META-INF

**16**

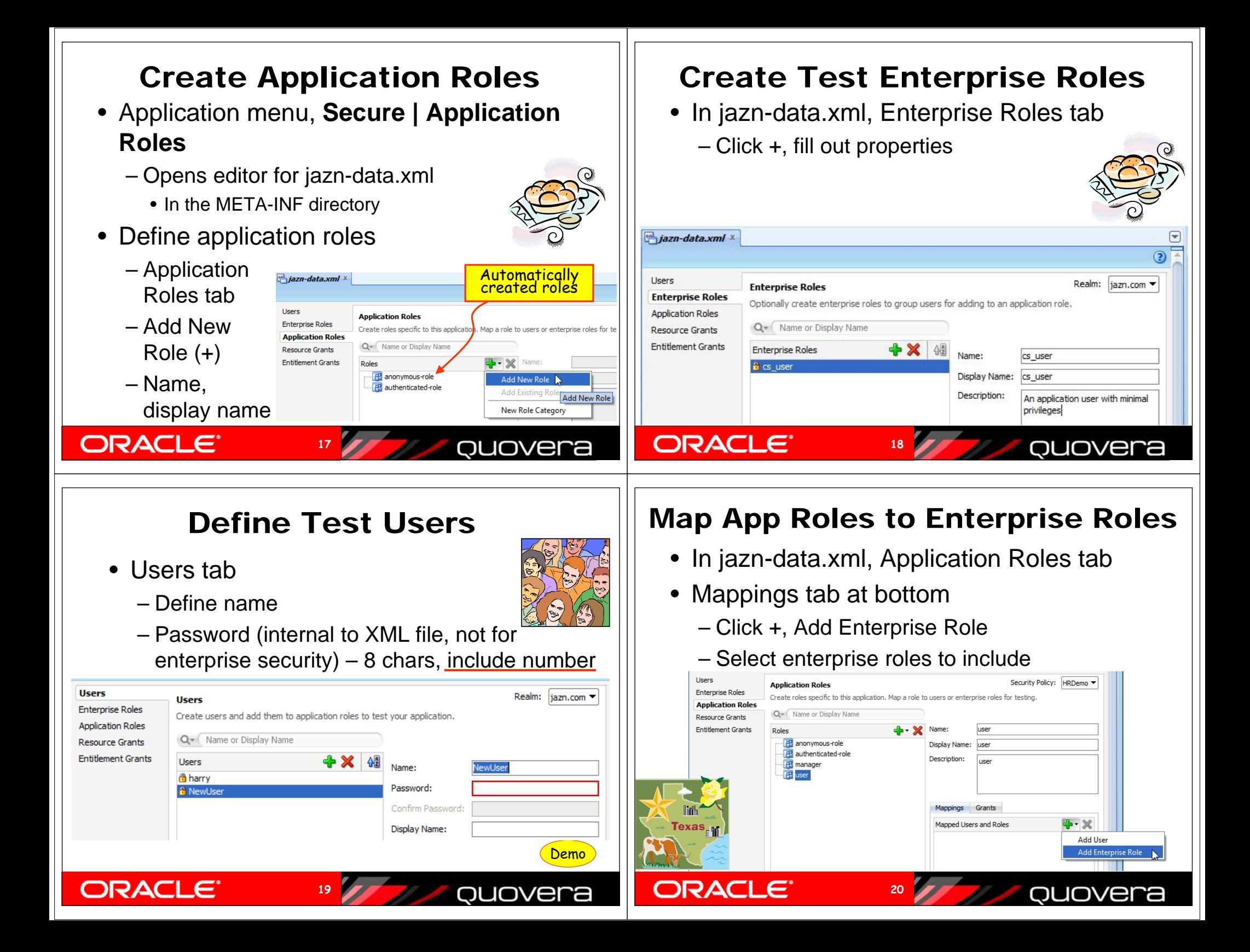

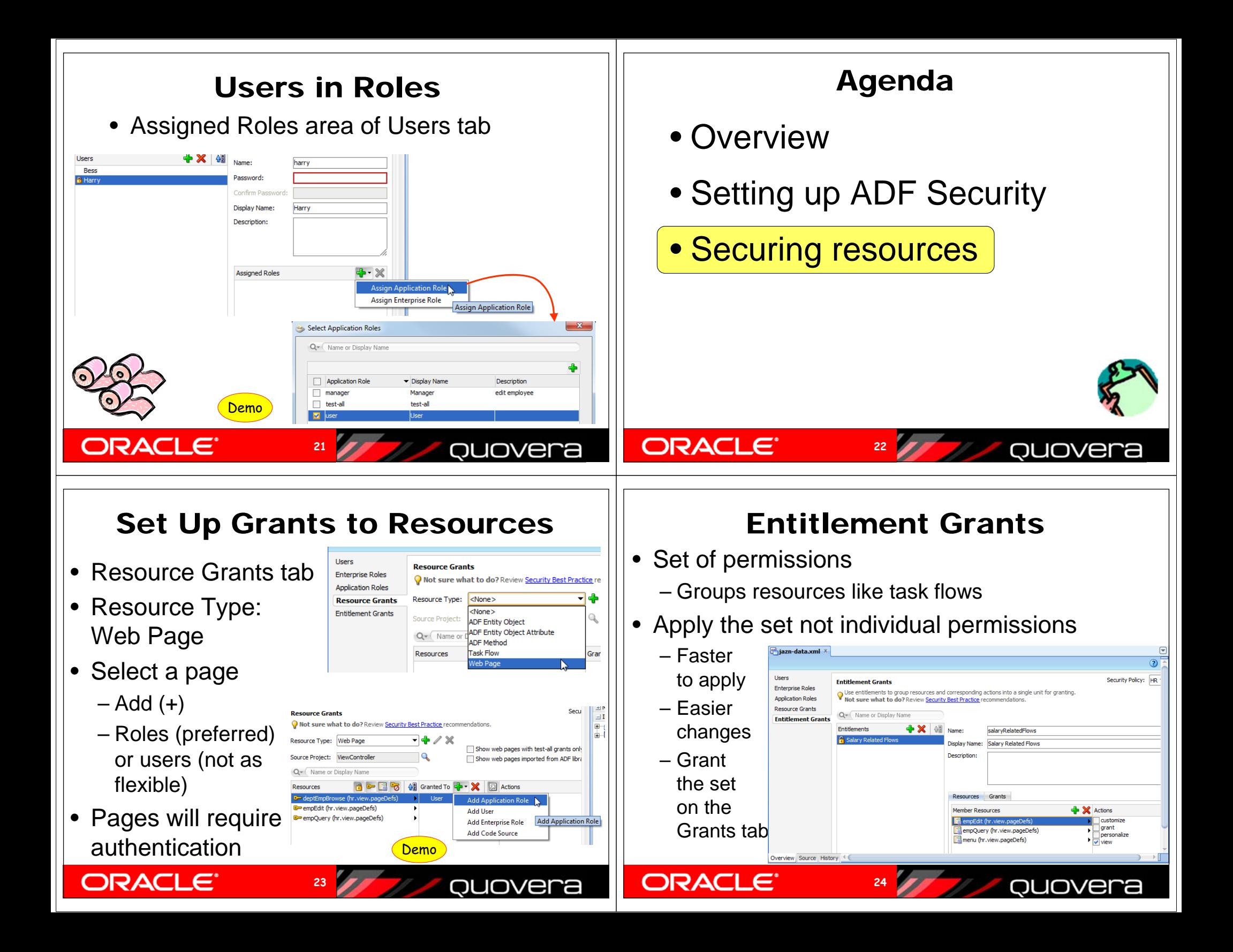

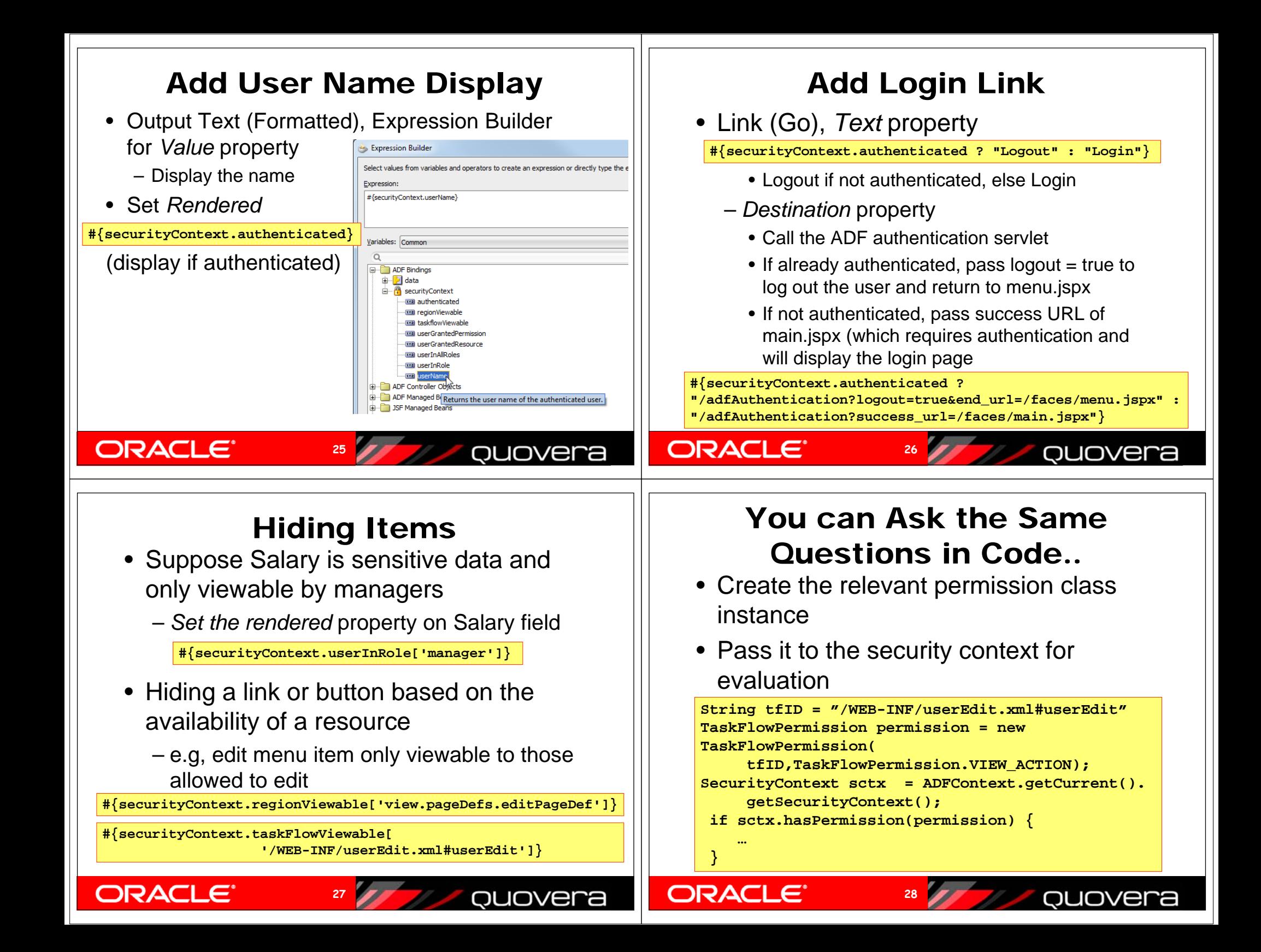

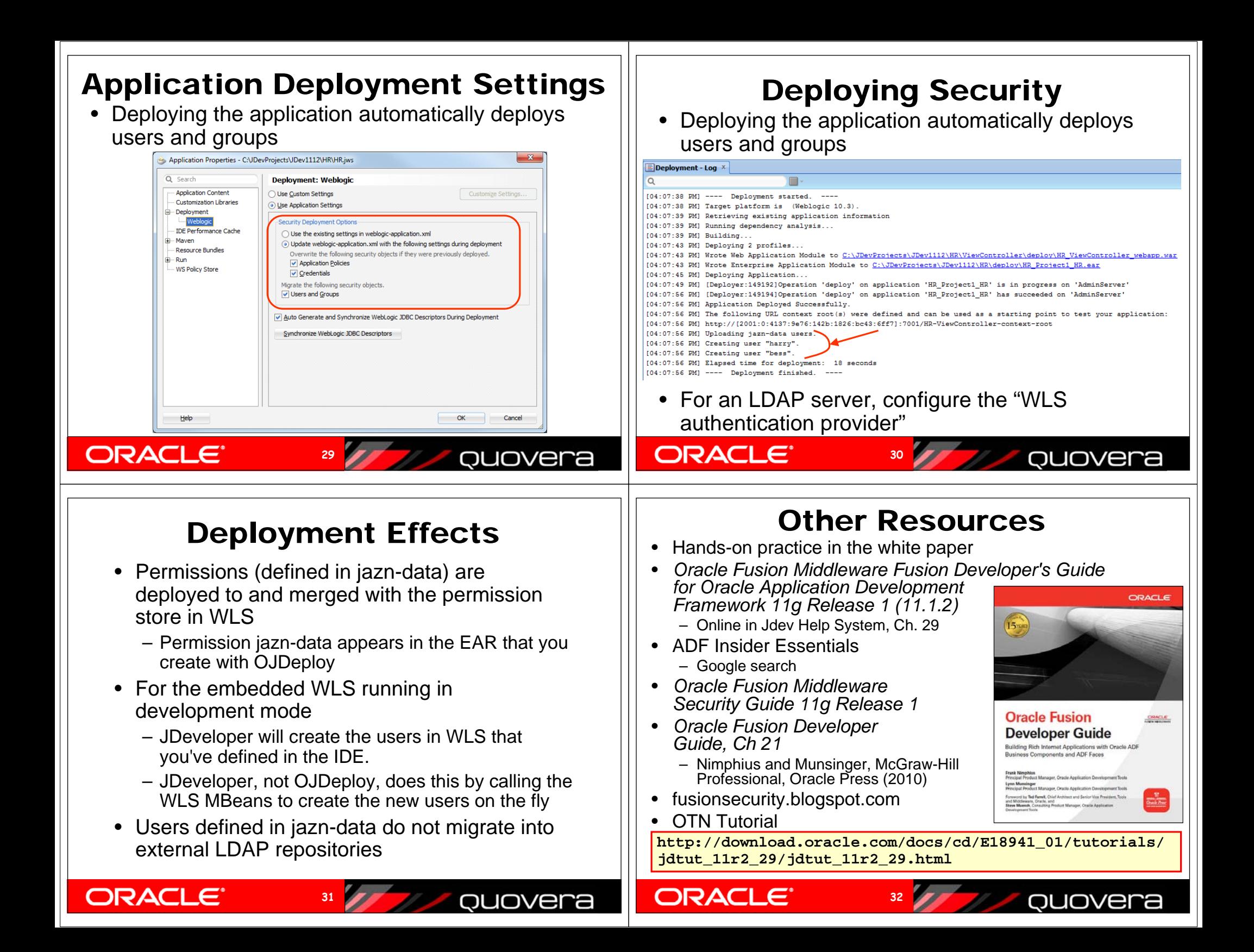

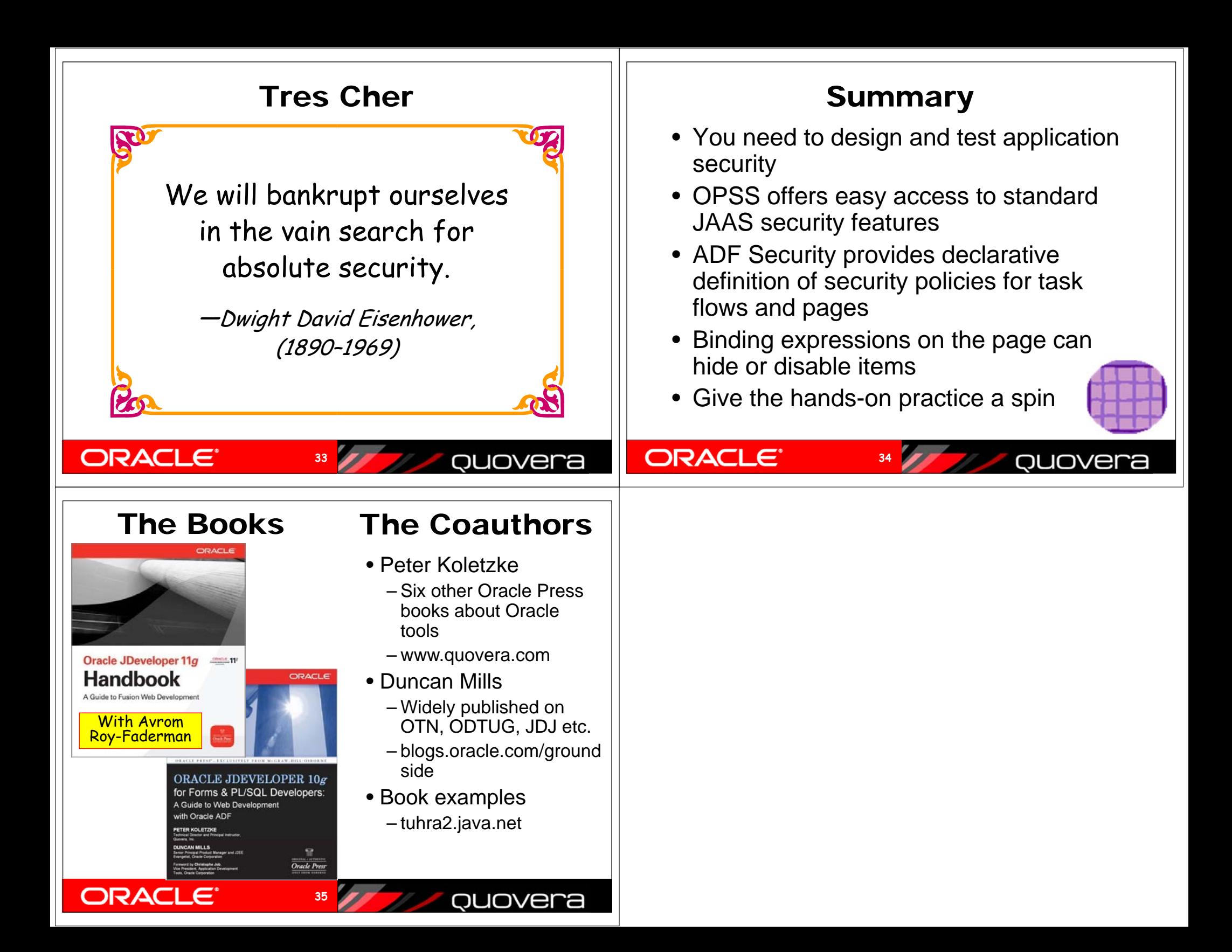